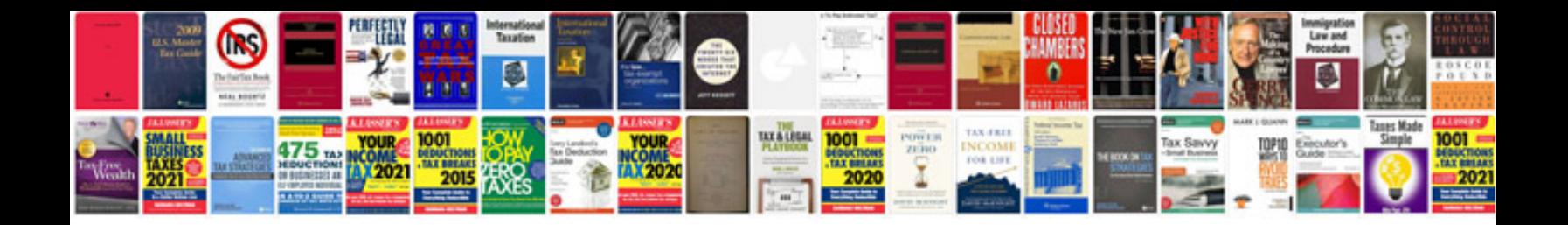

**Transformar de para word online**

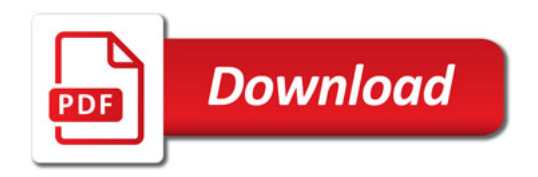

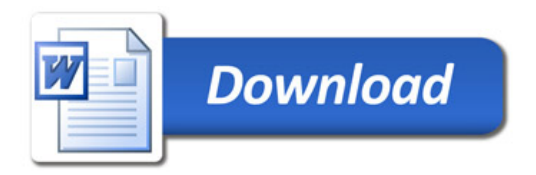